## **Multi-factor Factorial Experiments**

**● In the one-way ANOVA, we had a single factor having several different levels.** 

**● Many experiments have multiple factors that may affect the response.** 

**Example: Studying weight gain in puppies** 

**Response**  $(Y)$  = weight gain in pounds

**Factors:** 

- **● Here, 3 factors, each with several levels.**
- **● Levels could be quantitative or qualitative.**
- **● A factorial experiment measures a response for each combination of levels of several factors.**
- **● Example above is a:**

**● We will study the effect on the response of the factors, taken individually and taken together.** 

## **Two Types of Effects**

**● The main effects of a factor measure the change in mean response across the levels of that factor (taken individually).** 

**● Interaction effects measure how the effect of one factor varies for different levels of another factor.** 

**Example: We may study the main effects of food amount on weight gain.** 

**● But perhaps the effect of food amount is different for each type of diet: Interaction between amount and diet!** 

**Picture:** 

## **Two-Factor Factorial Experiments**

**● Model is more complicated than one-way ANOVA model.** 

**● Assume we have two factors, A and C, with** *a* **and** *c* **levels, respectively:** 

**● Assume we have** *n* **observations at each combination of factor levels.** 

**● Total of observations.** 

**Model:** 

•  $Y_{ijk} = k$ -th observed response at level *i* of factor A and **level** *j* **of factor C.** 

- **●** μ **= an overall mean response**
- **●** α**i's (main effects of factor A) = difference between mean response for** *i***-th level of A and the overall mean response**
- **●** γ**j's (main effects of factor C) = difference between mean response for** *j***-th level of C and the overall mean response**
- **●** (αγ)**ij's (interaction effects between factors A and C)**

 $\bullet$   $\varepsilon_{ijk}$  = random error component  $\rightarrow$  accounts for the **variation among responses at the same combination of factor levels** 

**● Again, we assume the random error is approximately normal, with mean 0 and variance**  $\sigma^2$ **.** 

• We also restrict 
$$
\sum_i \alpha_i = \sum_j \gamma_j = \sum_i (\alpha \gamma)_{ij} = \sum_j (\alpha \gamma)_{ij} = 0.
$$

**Example: (Meaning of main effects)**

**•** Suppose  $\alpha_1 = 3.5$  and  $\alpha_2 = 2$ . What does this mean?

**Case I: (No interaction between A and C)**  $\rightarrow$  (αγ)<sub>ij</sub> = 0 for all *i*, *j* 

- **● Mean response at level 1 of factor A is:**
- **● Mean response at level 2 of factor A is:**

**● For any fixed level of C, mean response at level 1 of A** 

**Picture:** 

### **Case II: (Interaction between A and C)**

**● Mean response at level 1 of factor A is:** 

**● Mean response at level 2 of factor A is:** 

**● Here, the difference in mean responses for levels 1 and 2 of factor A is:** 

**● This difference depends on the level of C!** 

**Picture:** 

**● We see that the main effects are not directly interpretable in the presence of interaction.** 

**● In a two-factor study, first we will test for interaction:** 

**● If there is no significant interaction, we will test for main effects of each factor:** 

**Notation for Sample Means:** 

 $\overline{Y}_{ij\bullet}$  = sample mean of observations for level *i* of A and level *j* of C [This is the  $(i, j)$  cell sample mean]

 $\overline{Y}_{i\bullet\bullet}$  = sample mean of observations for level *i* of A

 $\overline{Y}_{\bullet j \bullet}$  = sample mean of observations for level *j* of C

 $\overline{Y}_{\cdots}$  = sample mean of all observations in the study **[This is the overall sample mean]** 

## **ANOVA Table for Two-Factor Experiment**

# **● Partitioning the Variation in Y:**

**TSS =** 

**SS(Cells) =** 

**SSW =** 

**Picture:** 

 $MS(Cells) =$  **MSW** =

**● If MS(Cells) > MSW, the mean response is different**   $\text{across the cells} \rightarrow \text{the ANOVA model is not useless.}$ 

**Overall F-test: If F\* = MS(Cells) / MSW is greater than**   $F_{\alpha}[ac-1, ac(n-1)],$  then we conclude there is a **difference among the population cell means.** 

**Example (Table 9.5 data):** 

**● Software will calculate:** 

 $F^* =$ 

Using  $\alpha = 0.05$ :

**Conclusion:** 

**● If we reject H0: "all cell means are equal" with the overall F-test, then we test for (1) interaction and possibly (2) main effects.** 

**● Further Partitioning of SS(Cells):** 

$$
SSA = cn \sum_{i} (\overline{Y}_{i\bullet} - \overline{Y}_{\bullet\bullet})^{2}
$$
  
\n
$$
\Rightarrow
$$
  
\n
$$
SSC = an \sum_{j} (\overline{Y}_{i\bullet} - \overline{Y}_{\bullet\bullet})^{2}
$$
  
\n
$$
\Rightarrow
$$
  
\n
$$
SSAC = SS(Cells) - SSA - SSC
$$
  
\n
$$
df_{i\bullet} = c - 1
$$
  
\n
$$
\Rightarrow
$$
  
\n
$$
SSAC = SS(Cells) - SSA - SSC
$$
  
\n
$$
df_{i\bullet} = c - 1
$$
  
\n
$$
\Rightarrow
$$
  
\nMean Squares:  
\n
$$
MSA = MSAC =
$$
  
\n
$$
MSA = MSAC =
$$

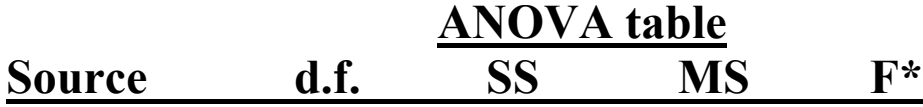

**● We will usually calculate the ANOVA table quantities using software.** 

### **Useful F-tests in Two-Factor ANOVA**

**Testing for Significant Interaction: We reject H**<sub>0</sub>:  $(αγ)_{ii} = 0$  for all *i*, *j* 

**if:** 

**Example:** 

**Note: If (and only if) the interaction is NOT significant, we test for significant main effects of factor A and of factor C:** 

• For factor A: We reject  $H_0$ :  $\alpha_i = 0$  for all *i* **if:** 

• For factor C: We reject  $H_0: \gamma_j = 0$  for all *j* **if:** 

# **Interpreting a Significant Interaction**

**● Generally done by examining Interaction Plots.** 

**Example (Gas mileage data):** 

**Conclusions:**